## **Credit Card Module**

The credit card module provides you with all the accounting tools you need manage your credit card receipts.

- **Automatic Download of Credit Cards eliminates manual entry.**
- **• Credit cards are posted to both Accounts Receivable and General Ledger. Dealers can also be coded to have credit cards sent to Accounts Payable and then remitted with a check.**
- **• Credit Card Receipts can be printed on demand and sent to the respective dealers.**
- **• The Credit Card Report can print a list of all credit cards that have not been paid by the fuel supplier.**
- **• The EFT module finishes the reconciliation by marking the credit cards as "Paid".**

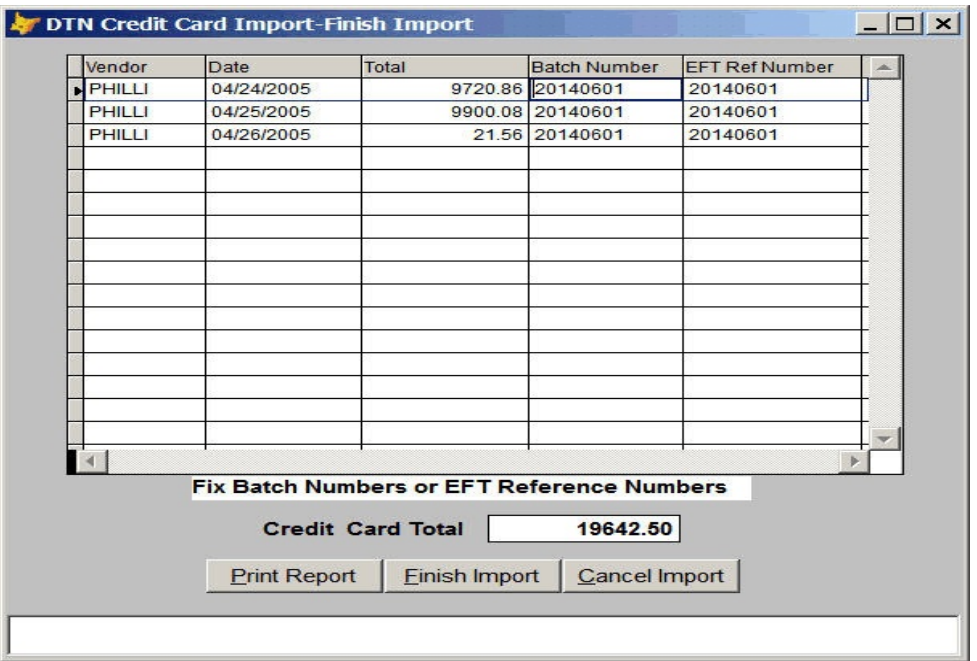

- **• Once the credit cards are imported, totals are displayed by vendor for verification.**
- **• You can print or display transactions for verificatio. (Fig C3 below)**

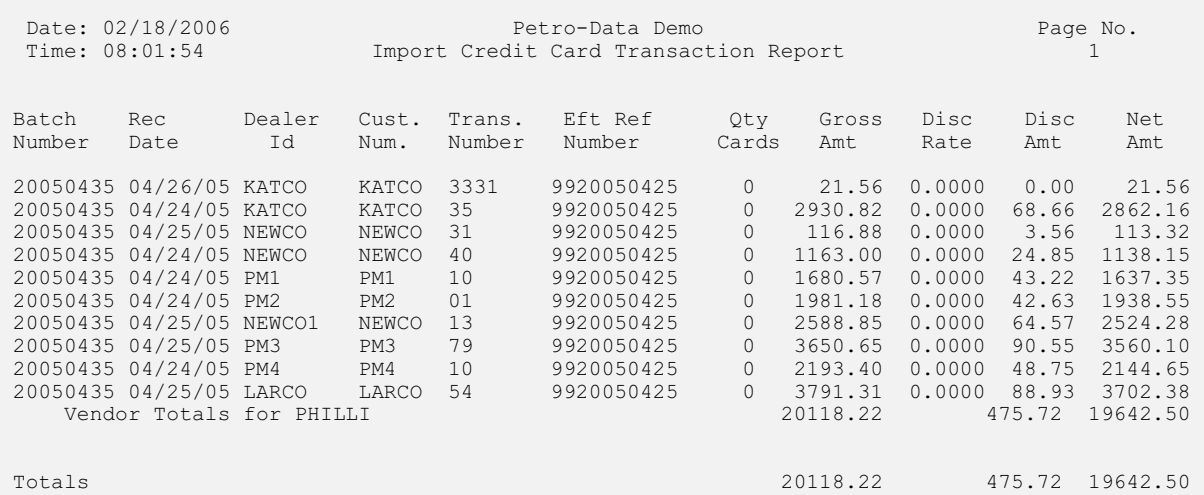

 *Fig C3. Credit Card Transaction Report in Import Program*

- **• Print print or display a credit card import transaction report to look at the transactions before completing the import process.**
- **• Verify dealer assignment, net amt, gross amt, and credit card fees.**

**Email Credit Cards**

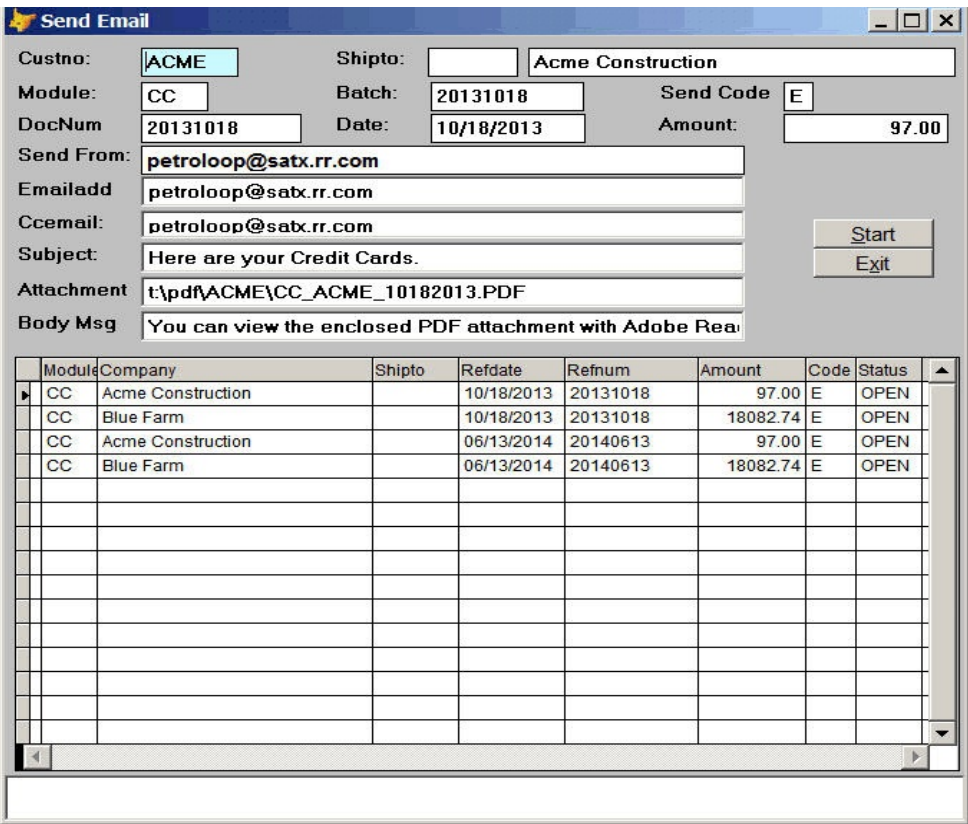

- **• From the Print Credit Card Recipet Screen, select Email.**
- **• The computer creates the PDF Files and the Email Screen Displays.**
- **• Press Start to Email all documents or put an X under Code Field to Omit one.**